# **dono da pixbet rafael cunha**

- 1. dono da pixbet rafael cunha
- 2. dono da pixbet rafael cunha :pokerstars im ausland spielen
- 3. dono da pixbet rafael cunha :apostas online americana

## **dono da pixbet rafael cunha**

#### Resumo:

**dono da pixbet rafael cunha : Inscreva-se em fauna.vet.br e entre no mundo das apostas de alta classe! Desfrute de um bônus exclusivo e comece a ganhar agora!**  contente:

## **Como depositar 1 real em Pixbet?**

Para depositar 1 real em Pixbet, siga estes passos:

- 1. Faça login na dono da pixbet rafael cunha conta Pixbet.
- 2. Clique no botão "Depósito" na área do usuário.
- 3. Introduza o montante que pretende depositar (neste caso, 1 real).
- 4. Confirme seu login e clique no botão "Depósito".
- 5. Você receberá uma mensagem de confirmação assim que o depósito for bem-sucedido.

Você depositou com sucesso 1 real na Pixbet.

Nota: Certifique-se de verificar se há promoções disponíveis da Pixbet antes do depósito.

#### **Métodos de depósito Depósito mínimo Depósito máximo**

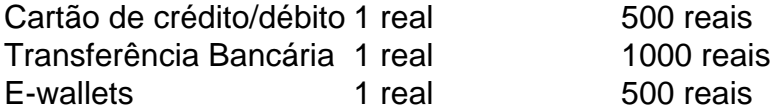

#### **Como se retirar da Pixbet?**

Para se retirar da Pixbet, siga estes passos:

- 1. Faça login na dono da pixbet rafael cunha conta Pixbet.
- 2. Clique no botão "Retirar" na área do usuário.
- 3. Insira o valor que deseja retirar.
- 4. Escolha o seu método de retirada preferido.
- 5. Confirme seu login e clique no botão "Retirar".
- 6. Você receberá uma mensagem de confirmação assim que a retirada for bem-sucedida.

Já chega, já te retiraste da Pixbet.

#### [como jogar na brabet](https://www.dimen.com.br/como-jogar-na-brabet-2024-08-09-id-22038.pdf)

Como baixar e instalar o aplicativo Pixbet no seu dispositivo Android

Você deseja baixar e instalar o aplicativo Pixbet no seu dispositivo Android? Se sim, este guia está aqui para ajudá-lo a fazer isso de forma fácil e rápida. Siga as instruções abaixo eApprove o seu APK Pixbet em minutos.

Habilitando a fonte desconhecida

Antes de começarmos, é necessário habilitar a opção "Origens Desconhecidas" no seu dispositivo Android. Isso permitirá a instalação de aplicativos de fontes desconhecidas.

Vá para "Configurações" Pressione em "Segurança" Ative a opção "Origens desconhecidas" e pressione "OK" Baixando o APK Pixbet Agora, é hora de baixar o APK Pixbet: Navegue até a página de download do aplicativo Pixbet /bullsbet-mines-2024-08-09-id-15191.pdf Clique no botão "Baixar" e aguarde a conclusão do download Instalando o aplicativo Após o download concluído, você pode instalar o aplicativo seguindo esses passos: Abra o arquivo baixado ( .apk  $\lambda$ Siga as instruções para concluir a instalação Aguarde a finalização da instalação Desative a opção "Origens Desconhecidas" para garantir a segurança do seu dispositivo Instalando o APK assinado no seu aparelho Android Se você tem um APK assinado do Pixbet, siga estas instruções: Conecte seu dispositivo ao computador Abra o terminal e digite o comando "adb install " seguiu do seu arquivo APK Pressione "Enter" para concluir a instalação Parabéns! Você acabou de instalar o aplicativo Pixbet no seu dispositivo Android. Agora, é hora de criar uma conta e começar a jogar! Nota:

Todas as informações financeiras serão convertidas para Real Brasileiro (R\$).

# **dono da pixbet rafael cunha :pokerstars im ausland spielen**

Conhea os melhores produtos de apostas esportivas do Bet365. Experimente a emoção dos jogos de apostas e ganhe prêmios incríveis!

Se 0 você é apaixonado por esportes e está em dono da pixbet rafael cunha busca de uma experiência emocionante de apostas, o Bet365 é o 0 lugar certo para você.

Neste artigo, vamos apresentar os melhores produtos de apostas esportivas disponíveis no Bet365, que proporcionam diversão e 0 a chance de ganhar prêmios incríveis.

Continue lendo para descobrir como aproveitar ao máximo essa modalidade de jogo e desfrutar de 0 toda a emoção do esporte.

pergunta: Quais são os melhores bônus de apostas esportivas do Bet365?

renda a usar o PIX bet365 para apostar plataforma plataforma com praticidade e praticidade/ Ajude a utilizar o Portal

X para fazer a dono da pixbet rafael cunha plataforma de praticidade em dono da pixbet rafael cunha um espaço de tempo de 10 dias a praticidade de um serviço de

mento ao público.O PIX Bet365 é um dos principais serviços do PIX.BR

Para apostar plataformas plataforma em dono da pixbet rafael cunha

# **dono da pixbet rafael cunha :apostas online americana**

A primeira canção que eu lembro de ouvir.

Minha mãe era uma grande fã da Nina Simone, mas ela tem dispraxia. Ela sempre estava fazendo jantares e fazia as pessoas dançarem... eu só tenho a imagem dela batendo palmas fora do tempo para o canto de Simone Baltimore!

O primeiro single que comprei

Especialmente para você por Jason Donovan e Kylie Mingogue, dono da pixbet rafael cunha cassete de Woolworths na rua alta no Stoke Newington com o conteúdo do meu banco piggy. A canção que eu faço no karaoke.

Eu sempre te amarei por Whitney Houston. Adoro karaoke, acho que é um dos meus passatempos favoritos e todo mundo diz: "Eu não vou fazer o Karaokê com você! Você está cantando!" Mas eu canto bem no karaooke É como permissão para cantar mas ainda liberar esse poder de emoção...

A canção que eu inexplicavelmente conheço cada letra para o meu...

Cada viagem que eu fazia quando criança tinha o primeiro álbum de Tracy Chapman, aquele com Fast Car nele na rotação do toca-fitas. Eu conheço cada palavra dono da pixbet rafael cunha todas as músicas desse disco

A

Melhor Canção para Tocar dono da pixbet rafael cunha Festas

Crescendo dono da pixbet rafael cunha Hackney, há uma dança específica que todo mundo faz toda vez Candy by Cameo vem. Apenas londrinos como eu entendem do quê estou falando... Se você está numa festa pode ver os moradores de Londres e todos estão olhando por aí dizendo: "Como é possível vocês saberem disso?" Isso são basicamente todas as festas para onde já estive?

A canção que eu secretamente gosto, mas digo a todos odiando.

Susan Boyle cantando Wild Horses pelos Rolling Stone. Ela soa tão vulnerável e nervosa, há algo realmente bonito sobre isso!

A canção que eu não posso mais ouvir.

Você é linda por James Blunt porque ela foi terrível e não mereceu os elogios que recebeu. Todo mundo envolvido na escrita dela estava tão orgulhoso, mas eles nunca deveriam ter sido assim! A melhor música para fazer sexo com

Crente pelo SYML, porque é profundo e sensual.

A canção que eu gostaria de ter escrito,...

Acho que Into My Arms de Nick Cave é a melhor música já escrita. Ela assume muitas formas dono da pixbet rafael cunha diferentes pontos da dono da pixbet rafael cunha vida e foi realmente profunda para mim quando eu tive meu primeiro bebê!

A canção que me faz levantar de manhã,

Esta música horrível que meus filhos ouvem no Spotify chamado Eu sou uma banana por Onision. Eles só vêm e pedir para ele, isso faz com todos se levantem rapidamente porque é tão terrível!

A canção que mudou minha vida,

Sou cada mulher de Chaka Khan porque é tudo sobre como não precisamos nos colocar uns contra os outros e somos todos a mesma coisa. Isso lhe dá esse senso fortalecedor da irmandade!

A canção que eu gostaria de tocar no meu funeral.

Je Ne Regrette Rien, de Édith Piaf.

O livro de estreia da Paloma Faith MILF is ou

Agora.

Author: fauna.vet.br

Subject: dono da pixbet rafael cunha

Keywords: dono da pixbet rafael cunha

Update: 2024/8/9 4:16:33